## **Excel for Business Fundamentals**

*Course Overview*

Excel for Business Fundamentals covers the essential applications of Excel used frequently by business professionals. In this introductory course, you will learn basic and multiinput functions, absolute references, charts and tables. We will help you produce polished and presentable work with formatting and printing techniques, while learning crucial tricks to facilitate the workflow. In this hands-on course you will work on real-world examples, reinforcing the concepts with practice throughout the class, as well as a cumulative project at the end. Each attendee will receive access to our revolutionary Excel Fundamentals video suite, with lifetime access to several hours of premium content.

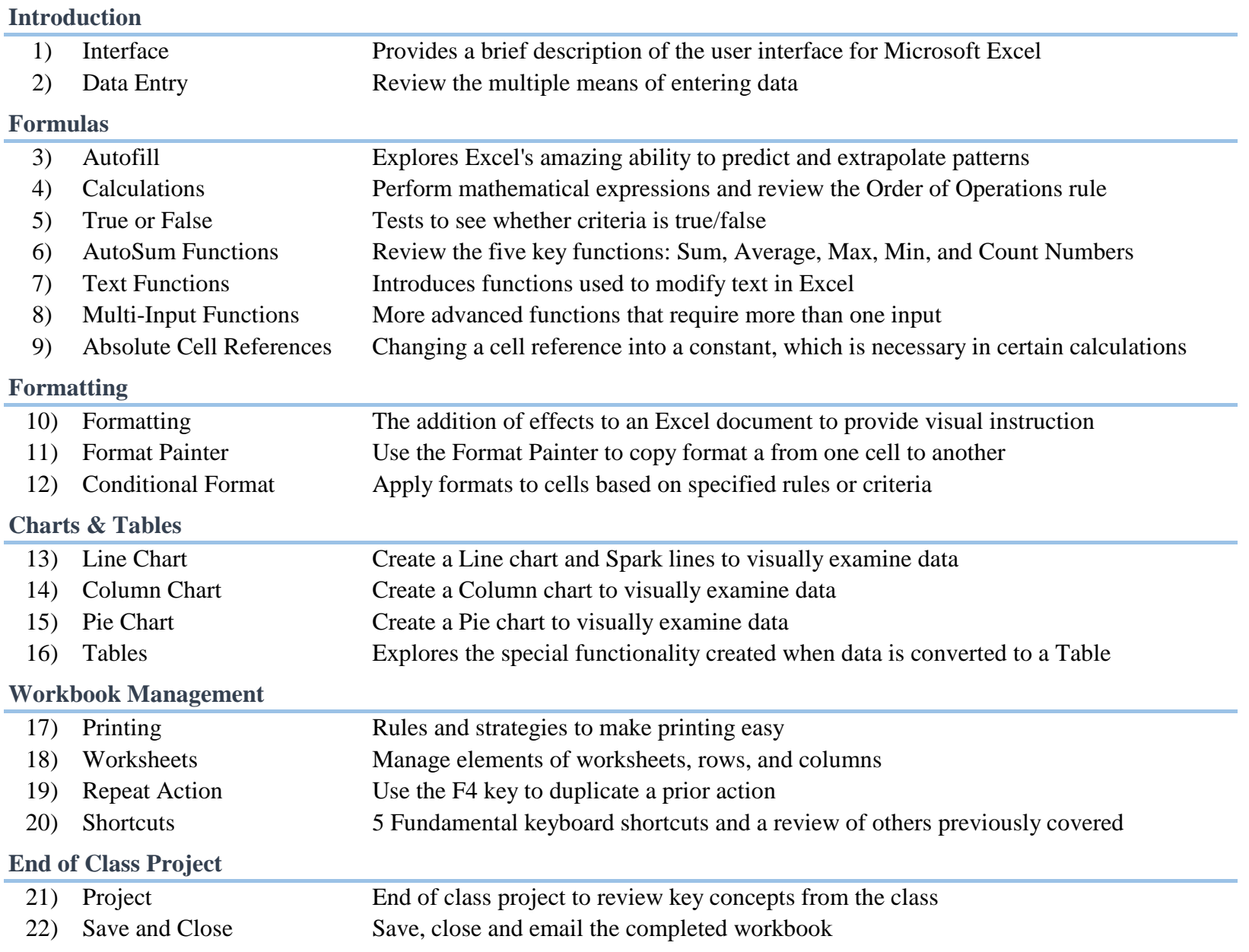

NYIM Training (212) 684-5151 contact@nyimtraining.com training-nyc.com

## **Intermediate Excel for Business**

## *Course Overview*

Intermediate Excel for Business covers the essential applications of Excel used frequently by business professionals. This course is perfect for those with familiarity with basic formulas and functions, charts, and workbook management techniques. In this intermediate-level course, you will learn Pivot Tables, database functions including VLOOKUP and SUMIFS, and logical and statistical functions. We will show you crucial database management tools including Named Ranges, Sort & Filter, and Data Validation. Throughout the class we'll show you tricks and techniques to work more efficiently, including navigational and keyboard shortcuts. In this hands-on course you will work on real-world examples, reinforcing the concepts with practice throughout the class, as well as a cumulative project at the end. Each attendee will receive access to our revolutionary Excel Fundamentals video suite, with lifetime access to several hours of premium content.

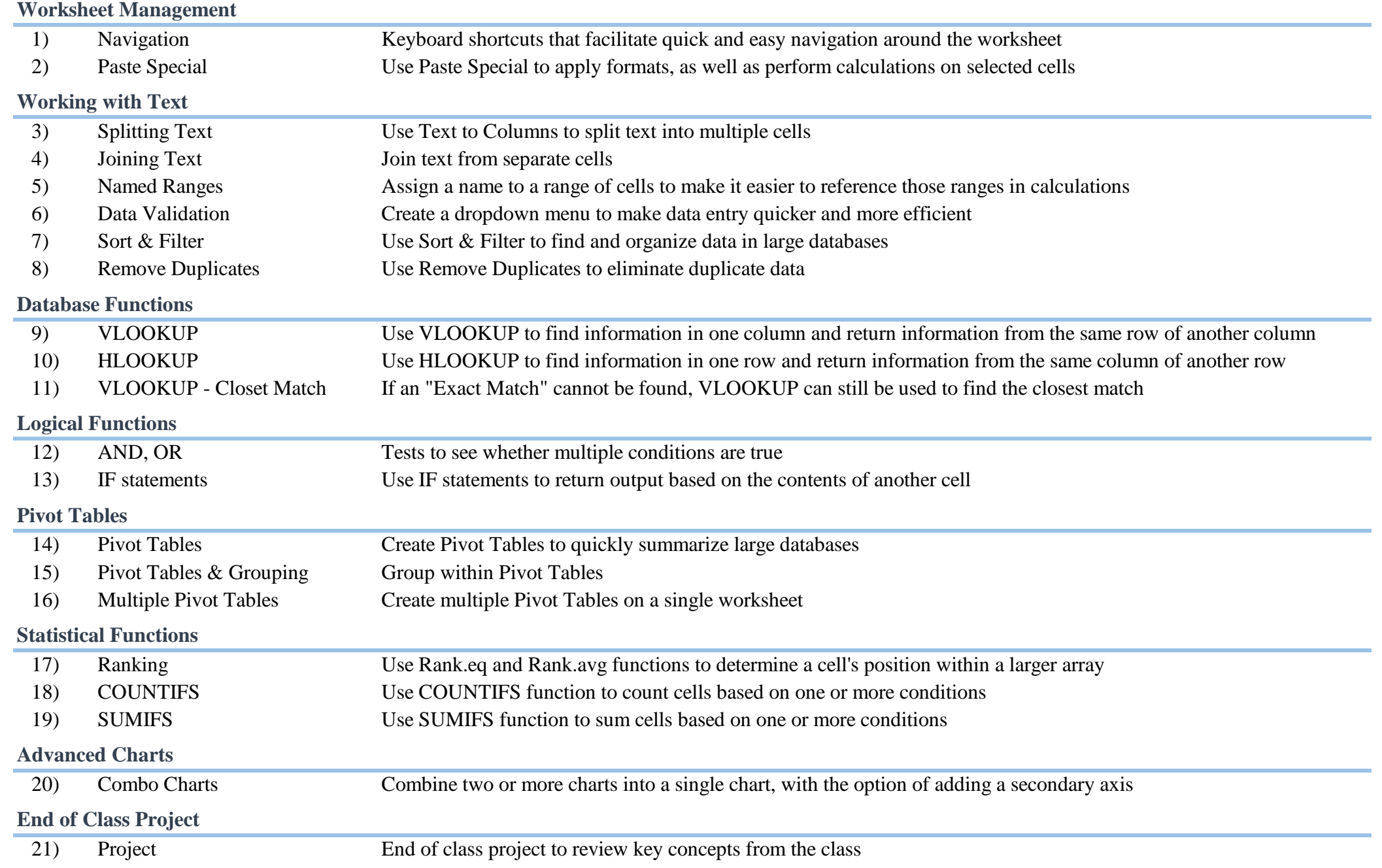

## **Advanced Excel for Business**

*Course Overview*

Advanced Excel for Business covers the advanced applications of Excel used frequently by business professionals. This course is perfect for those with strong working knowledge and practice in Excel looking to apply more complex Excel features. In this advanced course, you will learn Goal Seek, Data Tables, advanced functions, and basic macros. You will build upon intermediate-level concepts, making your lookup functions more flexible, taking Pivot Tables to the next level, and facilitating workflow with cell management techniques and Hot Keys. In this hands-on course you will work on real-world examples, reinforcing the concepts with practice throughout the class, as well as a cumulative project at the end. Each attendee will receive access to our revolutionary Excel Fundamentals video suite, with lifetime access to several hours of premium content.

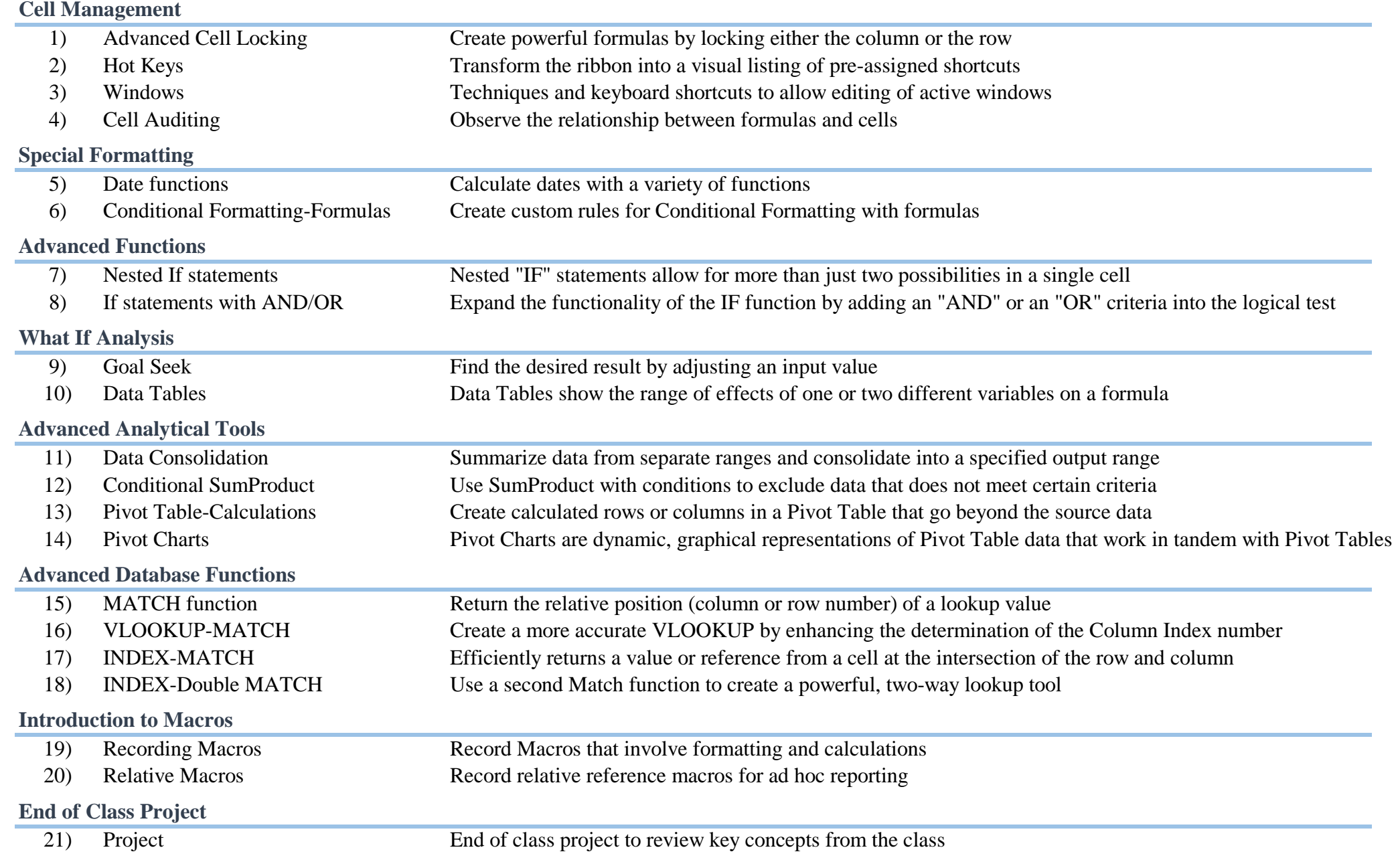